# **Permissions cheatsheet**

G chmod, 
 S chown

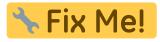

Fix Me! prepsat z http://blog.harvie.cz/useful-gnulinux-commands/

# **Meaning of RWX Combinations**

| Octal digit | Text equivalent | <b>Binary value</b> | Meaning                              |
|-------------|-----------------|---------------------|--------------------------------------|
| 0           |                 | 000                 | All types of access are denied       |
| 1           | X               | 001                 | Execute access is allowed only       |
| 2           | - W -           | 010                 | Write access is allowed only         |
| 3           | -WX             | 011                 | Write and execute access are allowed |
| 4           | r               | 100                 | Read access is allowed only          |
| 5           | r-x             | 101                 | Read and execute access are allowed  |
| 6           | rw-             | 110                 | Read and write access are allowed    |
| 7           | rwx             | 111                 | Everything is allowed                |

## Meaning of RWX bits for files and folders

| Access type | File                             | Folder                                                                                                    |
|-------------|----------------------------------|----------------------------------------------------------------------------------------------------|
| Read        | If the file contents can be read | If the directory listing can be obtained                                                                                              |
|             | the file (change its contents)   | If user or process can change directory contents<br>somehow: create new or delete existing files in the<br>directory or rename files. |
| Execute     | If the file can be executed      | If user or process can access the directory, that is, go to it (make it to be the current working directory)                          |

## Digital representation of setuid, setgid and sticky bits

| Octal digit | Binary value | Meaning                                 |
|-------------|--------------|-----------------------------------------|
| 0           | 000          | setuid, setgid, sticky bits are cleared |
| 1           | 001          | sticky bit is set                       |
| 2           | 010          | setgid bit is set                       |
| 3           | 011          | setgid and sticky bits are set          |
| 4           | 100          | setuid bit is set                       |
| 5           | 101          | setuid and sticky bits are set          |
| 6           | 110          | setuid and setgid bits are set          |
| 7           | 111          | setuid, setgid, sticky bits are set     |

# Meanings of SUID, SGID and Sticky bits

| SUID   | If set, then replaces "x" in the owner permissions to "s",<br>if owner has execute permissions, or to "S" otherwise.<br>Examples:<br>-rws both owner execute and SUID are set<br>-r-S SUID is set, but owner execute is not set                                |
|--------|----------------------------------------------------------------------------------------------------|
| SGID   | If set, then replaces "x" in the group permissions to "s",<br>if group has execute permissions, or to "S" otherwise.<br>Examples:<br>- rwxrws both group execute and SGID are set<br>- rwxr-S SGID is set, but group execute is not set                        |
| Sticky | If set, then replaces "x" in the others permissions to "t",<br>if others have execute permissions, or to "T" otherwise.<br>Examples:<br>- rwxrwxrwt both others execute and sticky bit are set<br>- rwxrwxr-T sticky bit is set, but others execute is not set |

From: https://wiki.spoje.net/ - **SPOJE.NET** 

Permanent link: https://wiki.spoje.net/doku.php/howto/linux/permissions

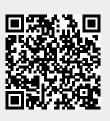

Last update: 2014/01/29 03:12